## コムテックスオンライントレードの取引ツールと注文種類について

オンライン取引システムにおいて当社が提供する大阪取引所・東京商品取引所および堂島取引所の注文 種類等は次のとおりです。

発注します。

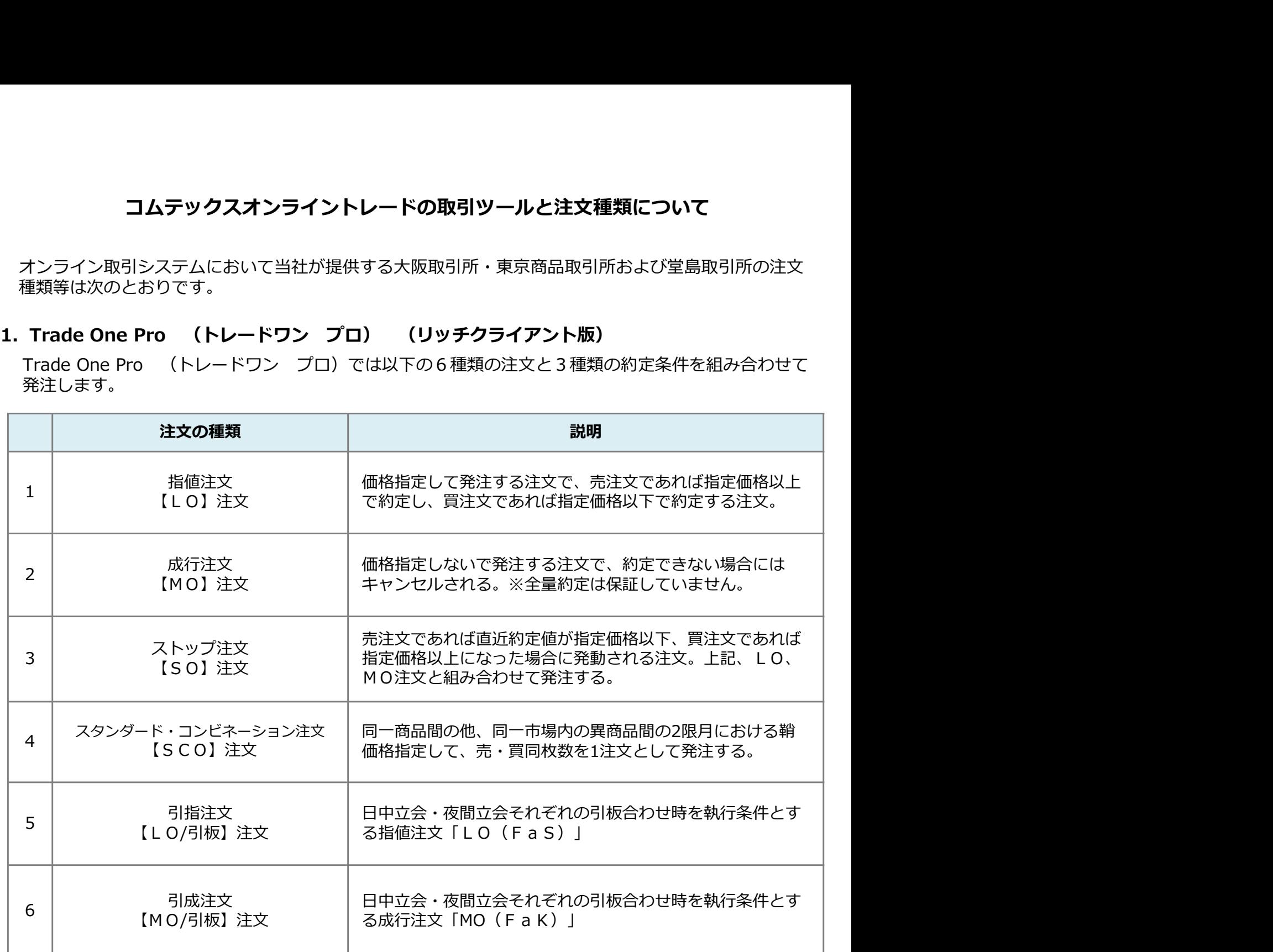

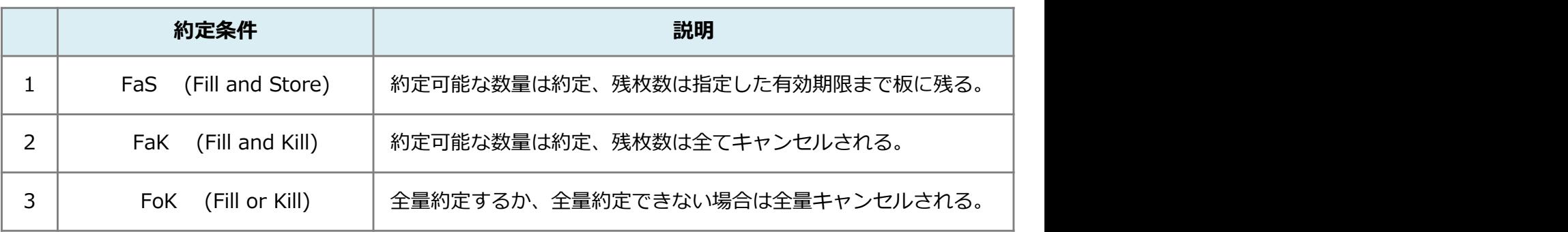

【SO】注文については、当社が独自に提供する売買注文の条件を、取引所で提供される条件に変換して注文を 発注します。

※堂島取引所で有効な注文は、指値注文(LO)·FaSのみとなります。その他の注文はご利用いただけません。

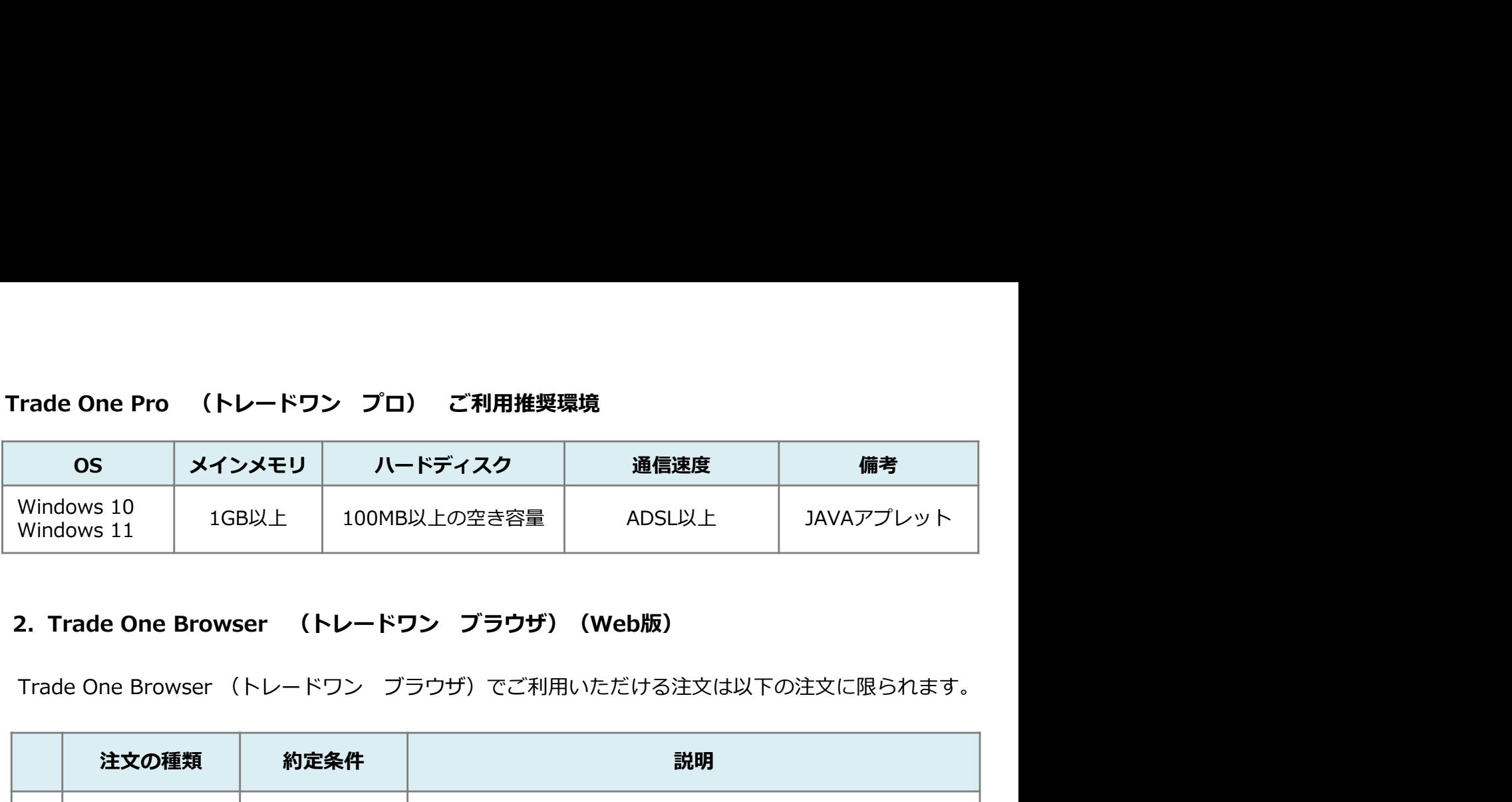

Trade One Browser (トレードワン ブラウザ)でご利用いただける注文は以下の注文に限られます。

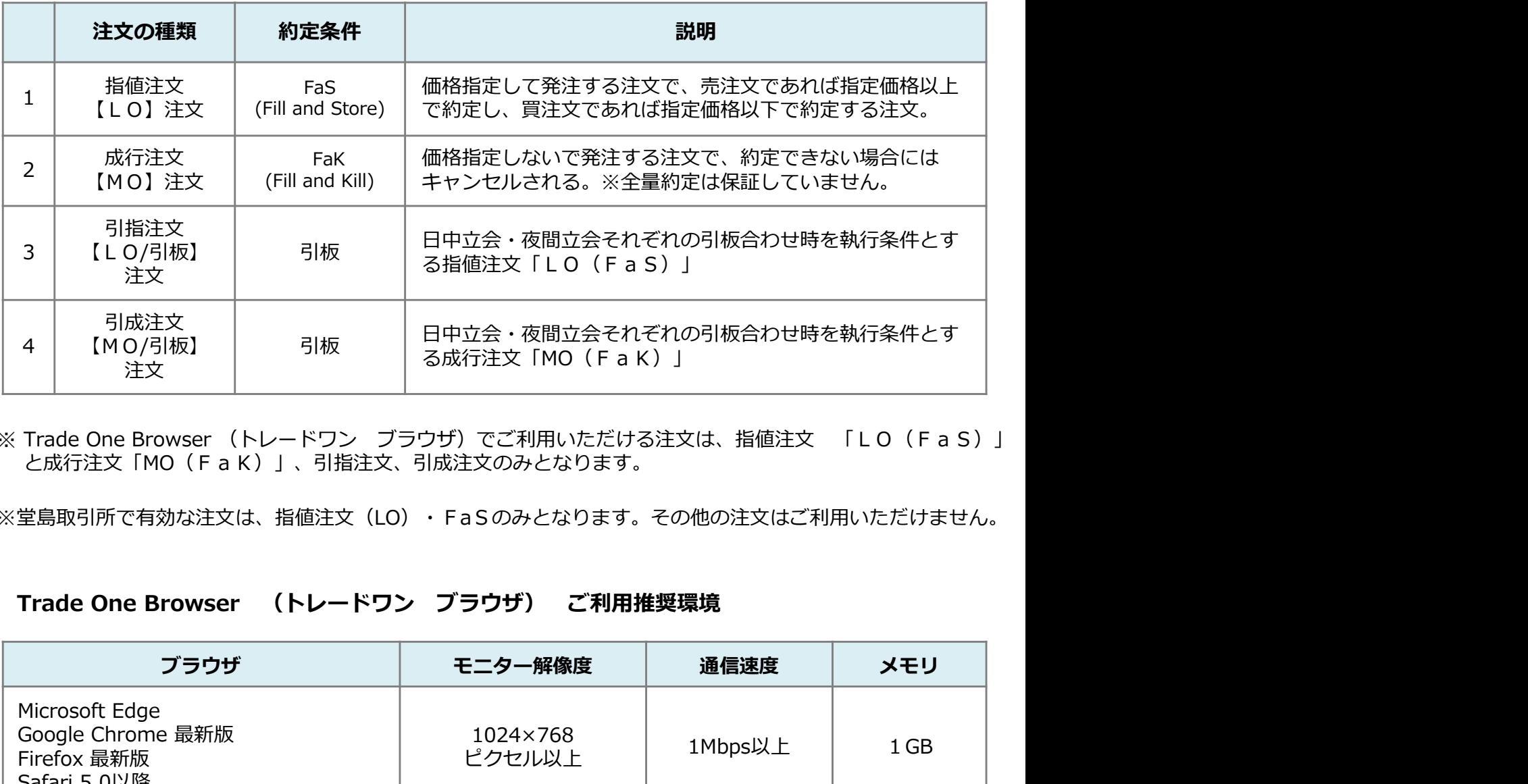

※ Trade One Browser (トレードワン ブラウザ)でご利用いただける注文は、指値注文 「LO(FaS)」 と成行注文「MO(FaK)」、引指注文、引成注文のみとなります。

※堂島取引所で有効な注文は、指値注文(LO)·FaSのみとなります。その他の注文はご利用いただけません。

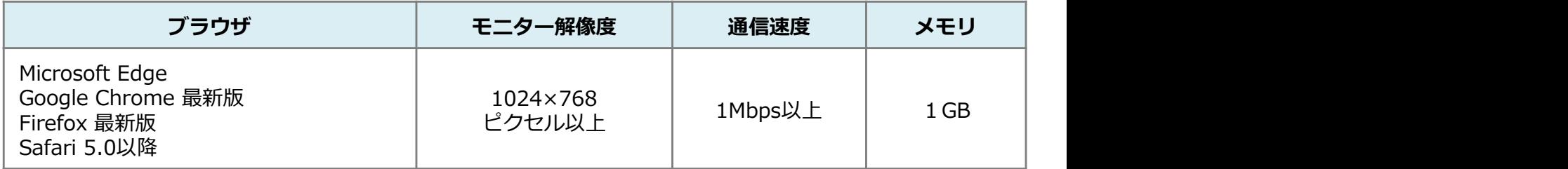

執行条件(FaS・FaK・FoK)と組み合わせて発注します。

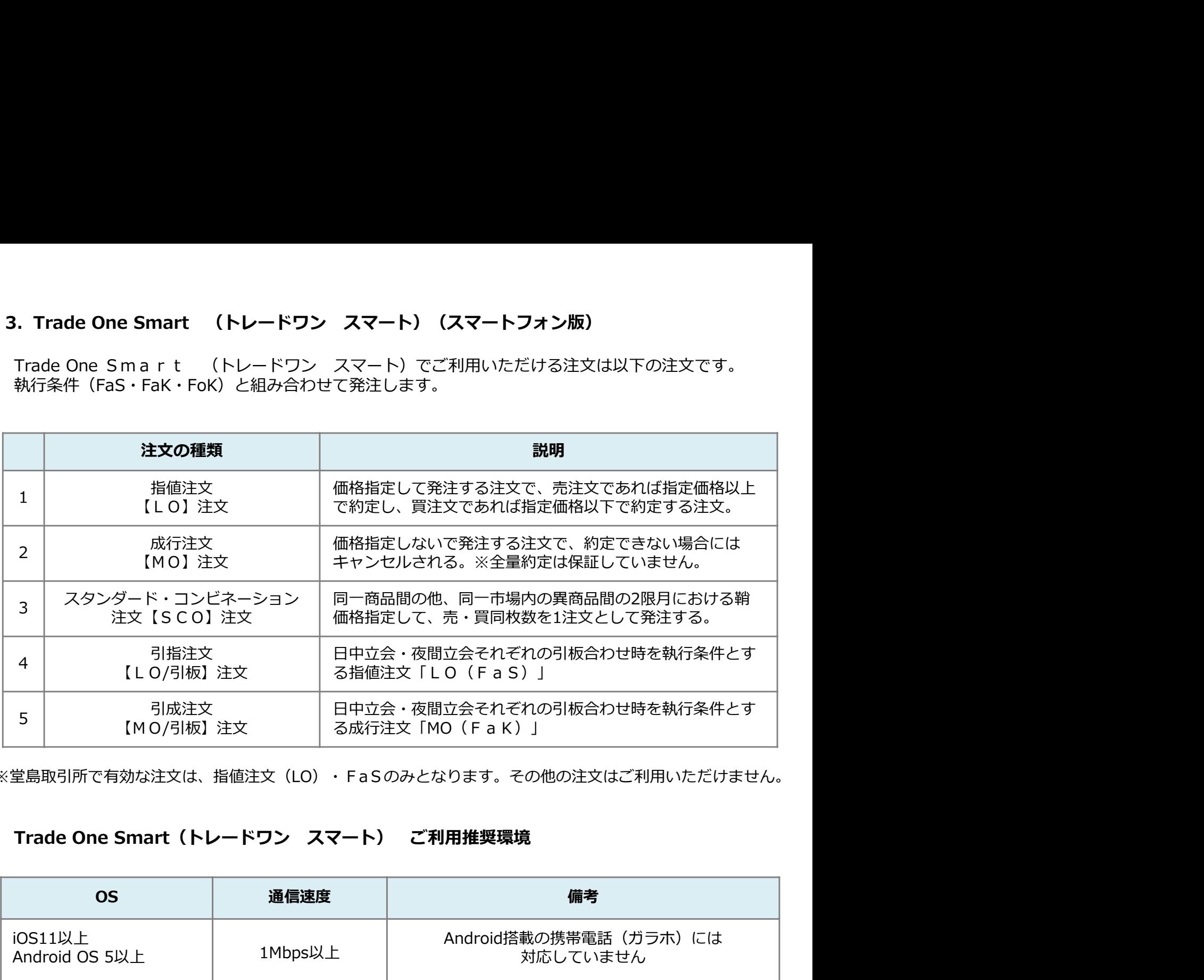

※堂島取引所で有効な注文は、指値注文(LO)·FaSのみとなります。その他の注文はご利用いただけません。

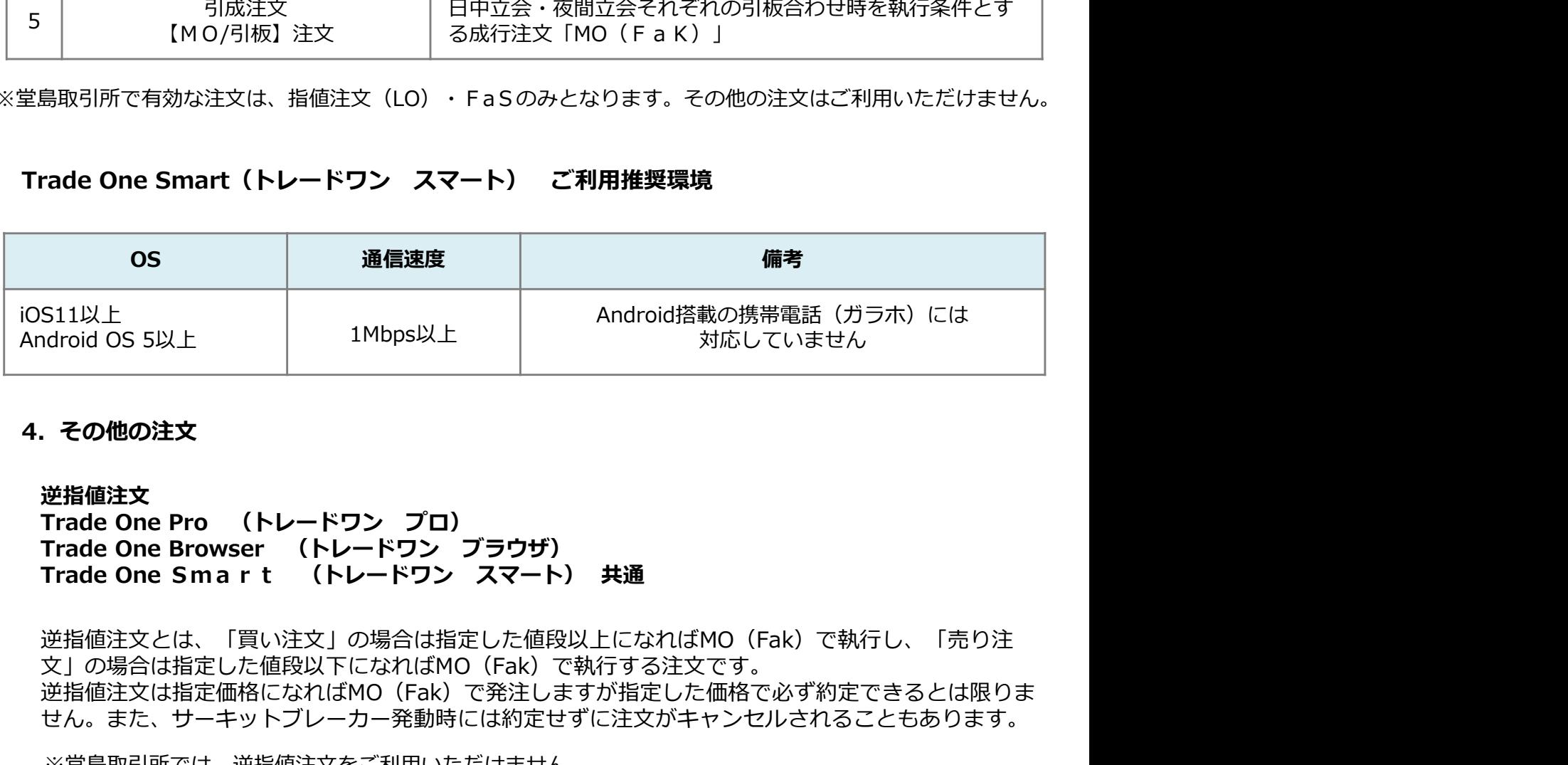

# 逆指値注文<br>Trade One Pro (トレードワン プロ)

逆指値注文とは、「買い注文」の場合は指定した値段以上になればMO(Fak)で執行し、「売り注 文」の場合は指定した値段以下になればMO(Fak)で執行する注文です。 逆指値注文は指定価格になればMO(Fak)で発注しますが指定した価格で必ず約定できるとは限りま せん。また、サーキットブレーカー発動時には約定せずに注文がキャンセルされることもあります。

※堂島取引所では、逆指値注文をご利用いただけません。

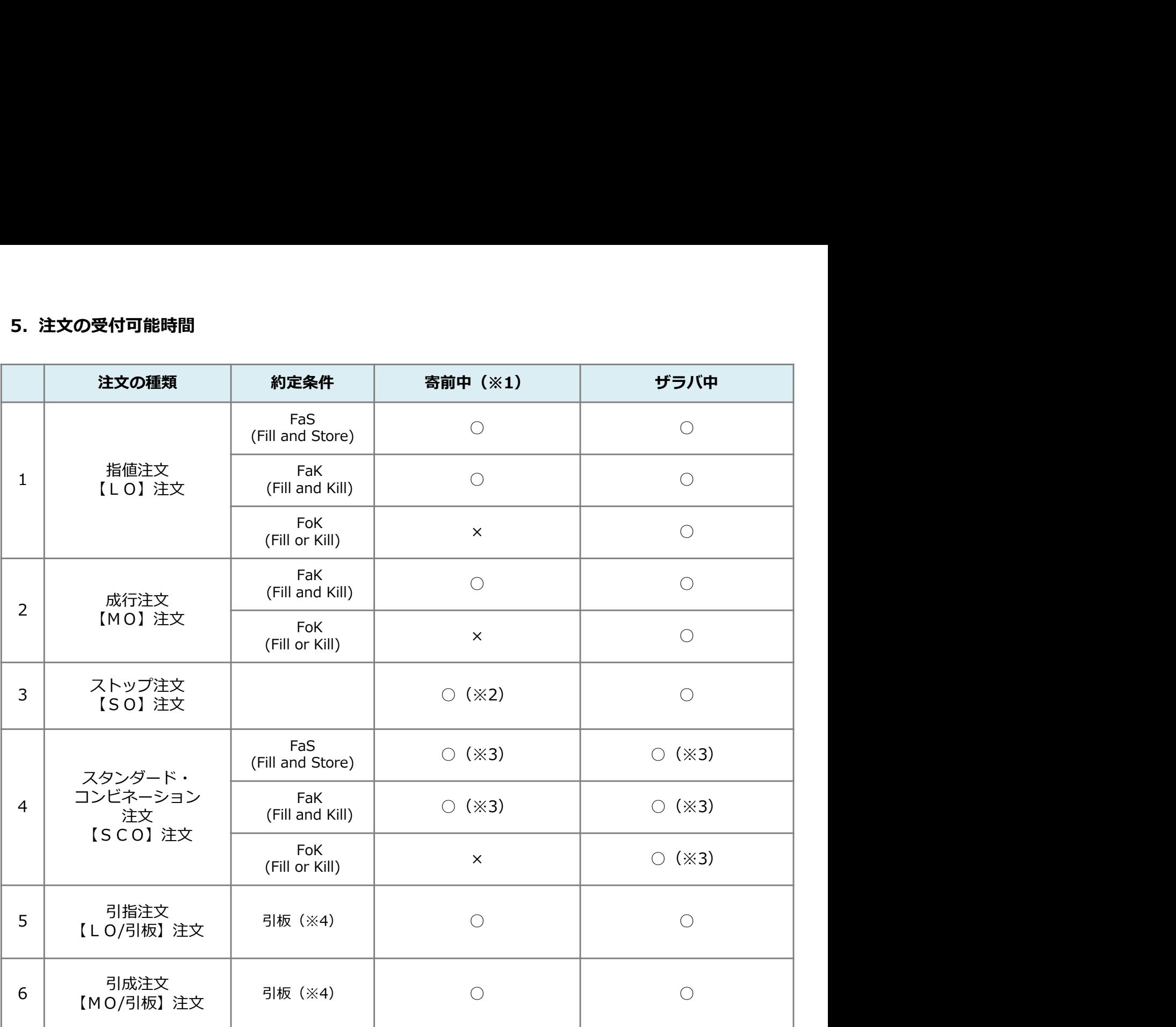

(※1)寄前中とは、注文受付開始~立会開始(寄付板合せ)又は即時約定可能値幅(DCB)及び サーキットブレーカー(SCB)発動後の注文受付中を指します。

(※2) 注文の形態と約定条件によっては受付けないものもあります。

(※3) 指定する注文の種類により受付ないものがあります。

(注1)日中立会は15時15分、夜間立会は6時00分(ゴムは19時)に引板合わせが実施されます。

(注2)日中立会の寄板合わせ、夜間立会の寄板合わせ及び引板合わせ直前に1分間の注文の 取り消しを行うことができない時間帯(ノンキャンセル・ピリオド)があります。

(注3)15時15分から15時20分、6時00分から6時05分は、時間外エラーとなり注文は受付不可となります。

(注4)15時20分から15時25分は、メンテナンス時間ですので注文が出せなく場合があります。

※堂島取引所には、板合わせがありません。ザラバ時間外に発注された注文は、日中立会:9時00分20秒、夜間 立会:16時30分20秒に当社から取引所に注文が流れます。

※急激な価格変動を防止するため、取扱い銘柄により値幅制限、サーキットブレーカー制度(SCB)及び即時約 定可能幅(DCB)といった制度が導入されています。市場の状況により注文が成立しない場合もありますので市 況のご確認をおこなうようおお願いいたします。

コムテックスオンライントレードで発注できる注文の有効期限は下記の通りです。 (全取引ツール共通)

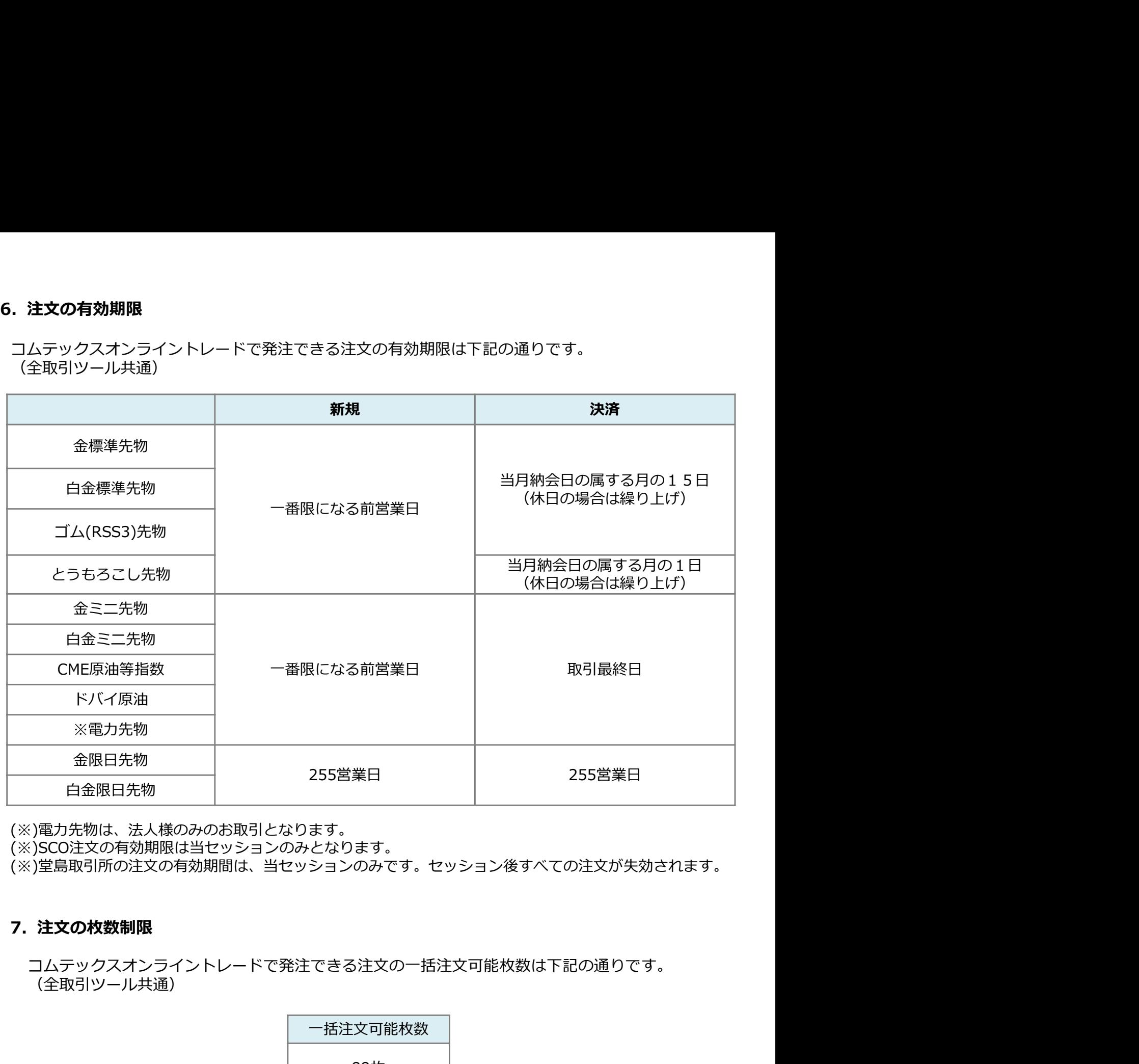

(※)電力先物は、法人様のみのお取引となります。

(※)SCO注文の有効期限は当セッションのみとなります。

(※)堂島取引所の注文の有効期間は、当セッションのみです。セッション後すべての注文が失効されます。

コムテックスオンライントレードで発注できる注文の一括注文可能枚数は下記の通りです。 (全取引ツール共通)

> 一括注文可能枚数 99枚

※取引所および当社が定めた建玉制限枚数を超えた注文は発注不可となります。

8. 約定通知メール 注文が約定した場合、約定した注文番号を電子メールでお知らせします。 原則、約5分ごとのタイミングで約定内容を取りまとめ、メールを配信します。 各取引ツールで約定通知メールを「受け取る」「受け取らない」の設定を切り替えが可能です。 携帯電話などの設定で迷惑メール対策を行っている場合、「no-reply@comtex.co.jp]からのメール を受信可能な設定に変更してご利用ください。